# Handling HTTP Requests

SWE 432, Fall 2016

Design and Implementation of Software for the Web

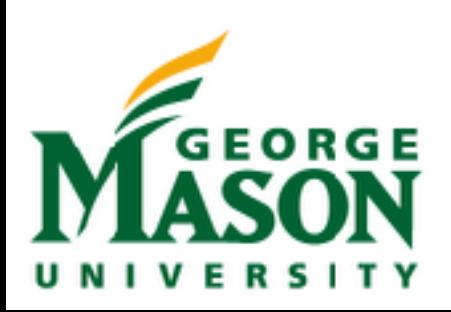

## Today

- Handling HTTP requests
- REST
	- What is it?
	- Why use it?
- Handling HTTP Requests with Express

#### For further reading:

REST: <https://www.ics.uci.edu/~taylor/documents/2002-REST-TOIT.pdf> Express: <https://expressjs.com/>

### Handling HTTP Requests

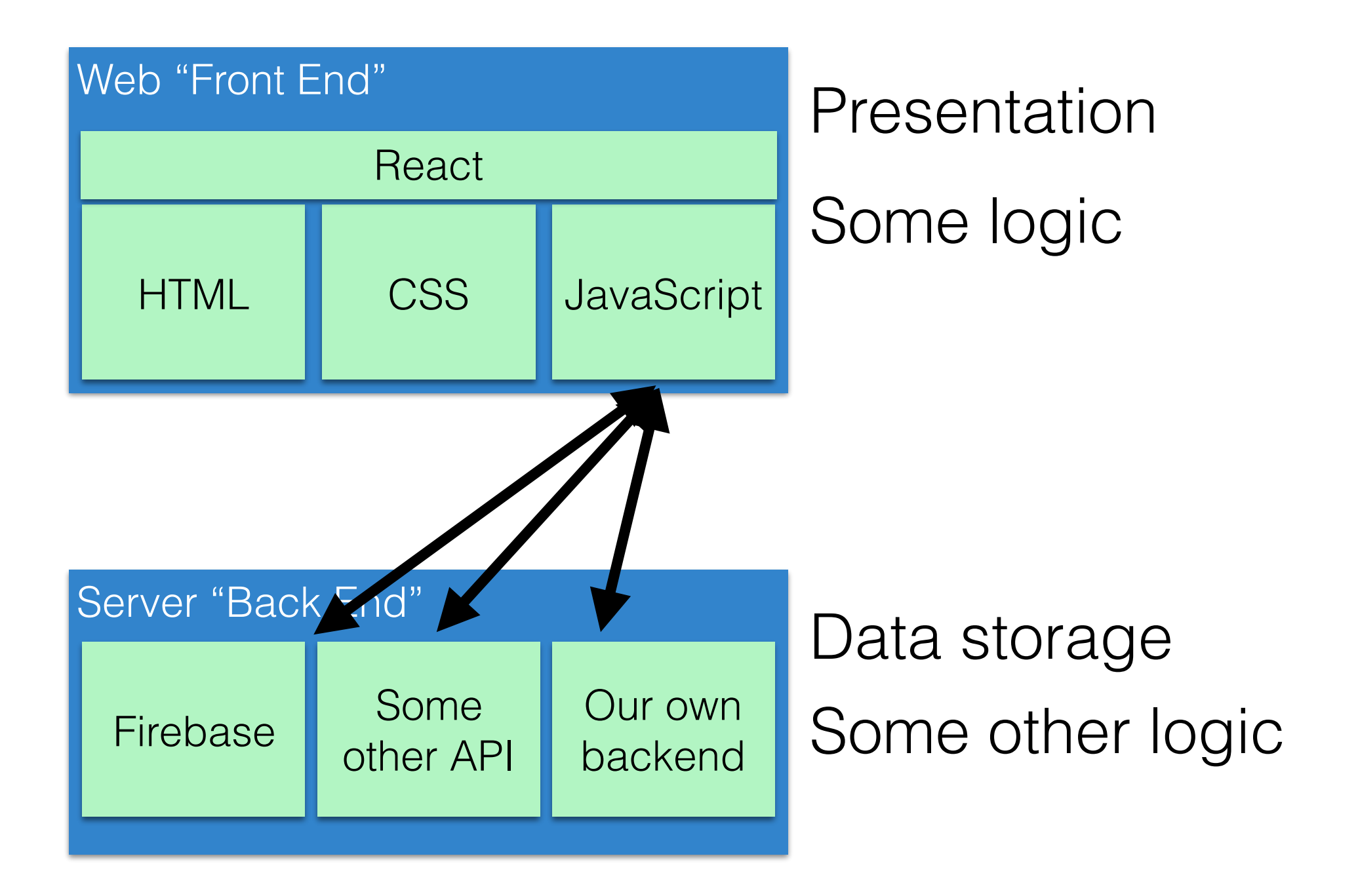

### Handling HTTP Requests

Web "Front End" | New Server "Back End" | Server "Back End" | Server "Back End" | Server "Back End" | New Server "Back End" | New Server "Back End" | New Server "Back End" | New Server  $\overline{S}$  | Server  $\overline{S}$  | Server

#### **HTTP Request**

HTTP GET http://api.wunderground.com/api/ 3bee87321900cf14/conditions/q/VA/Fairfax.json

#### **HTTP Response**

 $f$ eatures":  $f$ eatures "features":  $\blacksquare$ 

HTTP/1.1 200 OK Server: Apache/2.2.15 (CentOS) Access-Control-Allow-Origin: \* Access-Control-Allow-Credentials: true X-CreationTime: 0.134 Last-Modified: Mon, 19 Sep 2016 17:37:52 GMT Content-Type: application/json; charset=UTF-8 Expires: Mon, 19 Sep 2016 17:38:42 GMT Cache-Control: max-age=0, no-cache Pragma: no-cache Date: Mon, 19 Sep 2016 17:38:42 GMT Content-Length: 2589 Connection: keep-alive

LaToza/Bell "termsofService":"htttpw*E/4000*wFaWunderground.com/weather/api/d/terms.html", 4 { "response": { "version":"0.1",

## Key Design Questions

- API: What requests should server support?
- Identifiers: How are requests described?
- Errors: What happens when a request fails?
- Heterogeneity: What happens when different clients make different requests?
- Caching: How can server requests be reduced by caching responses?
- Versioning: What happens when the supported requests change?

#### REST: REpresentational State Transfer

- Defined by Roy Fielding in his 2000 Ph.D. dissertation
	- Used by Fielding to design HTTP 1.1 that generalizes URLs to URIs
	- [http://www.ics.uci.edu/~fielding/pubs/dissertation/](http://www.ics.uci.edu/~fielding/pubs/dissertation/fielding_dissertation.pdf) fielding dissertation.pdf
- "Throughout the HTTP standardization process, I was called on to defend the design choices of the Web. That is an extremely difficult thing to do… I had comments from well over 500 developers, many of whom were distinguished engineers with decades of experience. That process honed my model down to a core set of principles, properties, and constraints that are now called REST."
- Interfaces that follow REST principles are called RESTful

#### Properties of REST

- Performance
- Scalability
- Simplicity of a Uniform Interface
- Modifiability of components (even at runtime)
- Visibility of communication between components by service agents
- Portability of components by moving program code with data
- Reliability

### Principles of REST

- Client server: separation of concerns
- Stateless: each client request contains all information necessary to service request
- Cacheable: clients and intermediaries may cache responses.
- Layered system: client cannot determine if it is connected to end server or intermediary along the way.
- Uniform interface for resources: a single uniform interface (URIs) simplifies and decouples architecture

#### Uniform Interface for Resources

- Originally files on a web server
	- URL refers to directory path and file of a resource
- But... URIs might be used as an identity for any entity
	- A person, location, place, item, tweet, email, detail view, like
	- *Does not matter* if resource is a file, an entry in a database, retrieved from another server, or computed by the server on demand
	- Resources offer an *interface* to the server describing the resources with which clients can interact
	- Example: Firebase path

#### URI: Universal Resource Identifier

- Uniquely describes a resource
	- [https://mail.google.com/mail/u/0/#inbox/](https://mail.google.com/mail/u/0/#inbox/157d5fb795159ac0) [157d5fb795159ac0](https://mail.google.com/mail/u/0/#inbox/157d5fb795159ac0)
	- [https://www.amazon.com/gp/yourstore/home/](https://www.amazon.com/gp/yourstore/home/ref=nav_cs_ys) ref=nav\_cs\_ys
	- [http://gotocon.com/dl/goto-amsterdam-2014/slides/](http://gotocon.com/dl/goto-amsterdam-2014/slides/StefanTilkov_RESTIDontThinkItMeansWhatYouThinkItDoes.pdf) StefanTilkov RESTIDontThinkItMeansWhatYouThinkItDoes. [pdf](http://gotocon.com/dl/goto-amsterdam-2014/slides/StefanTilkov_RESTIDontThinkItMeansWhatYouThinkItDoes.pdf)
	- Which is a file, external web service request, or stored in a database?
		- It does not matter
- As client, only matters what actions we can *do* with resource, not how resource is represented on server

#### Intermediaries

#### Web "Front End" | with the server we are a server when the "Origin" server

#### **HTTP Request**

HTTP GET http://api.wunderground.com/api/ 3bee87321900cf14/conditions/q/VA/Fairfax.json

#### **HTTP Response**

 $f$ eatures":  $f$ eatures "features":  $\blacksquare$ 

HTTP/1.1 200 OK Server: Apache/2.2.15 (CentOS) Access-Control-Allow-Origin: \* Access-Control-Allow-Credentials: true X-CreationTime: 0.134 Last-Modified: Mon, 19 Sep 2016 17:37:52 GMT Content-Type: application/json; charset=UTF-8 Expires: Mon, 19 Sep 2016 17:38:42 GMT Cache-Control: max-age=0, no-cache Pragma: no-cache Date: Mon, 19 Sep 2016 17:38:42 GMT Content-Length: 2589 Connection: keep-alive

LaToza/Bell "termsofService":"htttpw*E/4000*wFaWunderground.com/weather/api/d/terms.html", 11 { "response": { "version":"0.1",

#### Intermediaries

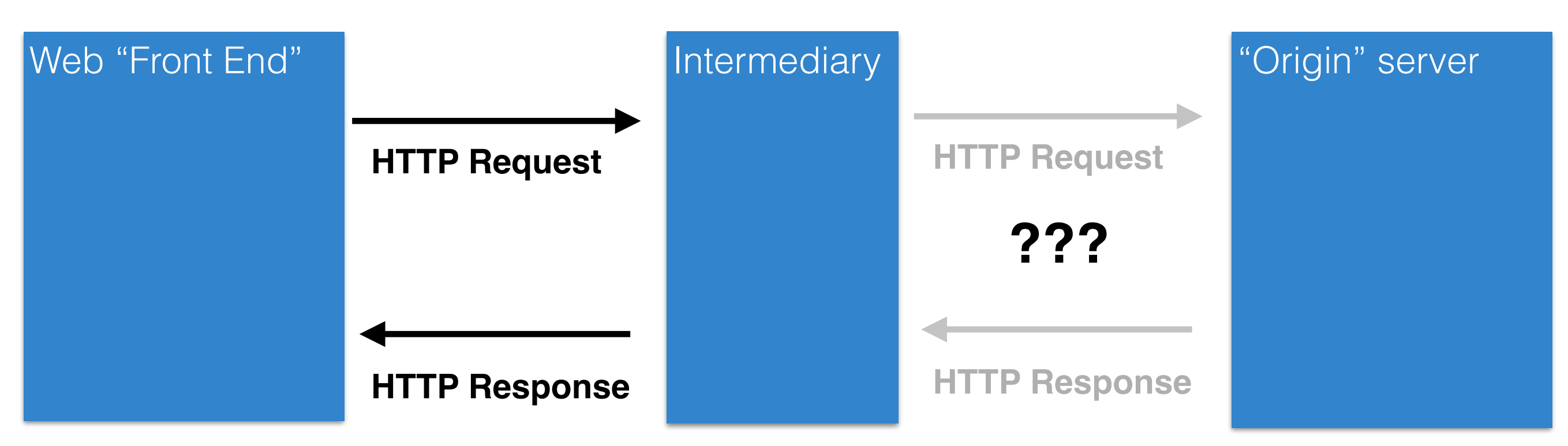

- Client interacts with a resource identified by a URI
- But it never knows (or cares) whether it interacts with origin server or an unknown intermediary server
	- Might be randomly load balanced to one of many servers
	- Might be cache, so that large file can be stored locally
		- (e.g., GMU caching an OSX update)
	- Might be server checking security and rejecting requests

#### Challenges with intermediaries

- But can all requests really be intercepted in the same way?
	- Some requests might produce a change to a resource
		- Can't just cache a response... would not get updated!
	- Some requests might create a change every time they execute
		- Must be careful retrying failed requests or could create extra copies of resources

#### HTTP Actions

- How do intermediaries know what they can and cannot do with a request?
- Solution: HTTP Actions
	- Describes what will be done with resource
	- GET: retrieve the current state of the resource
	- PUT: modify the state of a resource
	- DELETE: clear a resource
	- POST: initialize the state of a new resource

#### HTTP Actions

- GET: safe method with no side effects
	- Requests can be intercepted and replaced with cache response
- PUT, DELETE: idempotent method that can be repeated with same result
	- Requests that fail can be retried indefinitely till they succeed
- POST: creates new element
	- Retrying a failed request might create duplicate copies of new resource

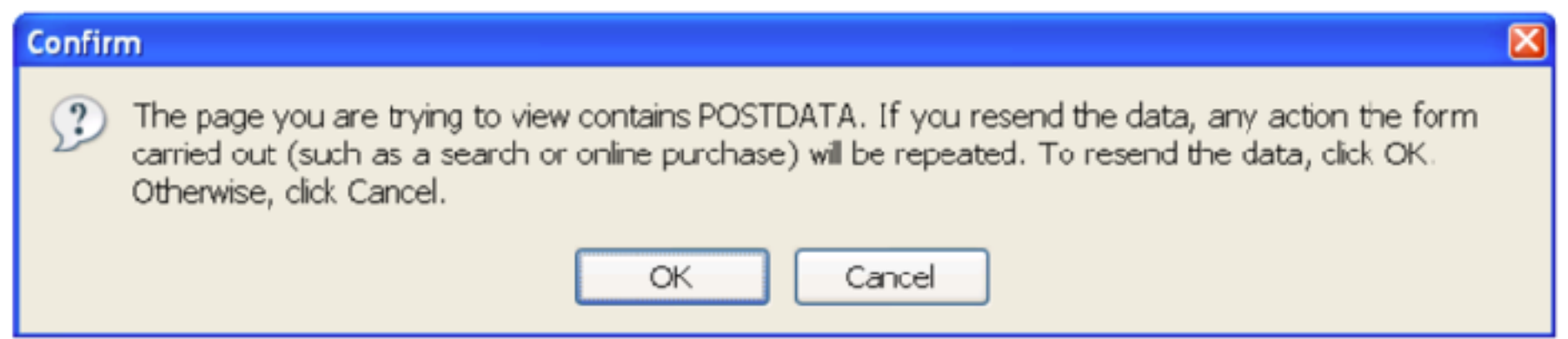

#### Specifying HTTP Actions w/ jQuery

- method field of \$.ajax can be used to specify method
	- "GET", "PUT", "DELETE", "POST"

```
$.ajax({
   url: "http://webservice.com/resource/235",
  method: "PUT",
   data: { "name": "Best resource ever!" }
});
```
### Versioning

- Your web service just added a great new feature!
	- You'd like to expose it in your API.
	- But... there might be old clients (e.g., websites) built using the old API.
		- These websites might be owned by someone else and might not know about the change.
	- Don't want these clients to throw an error whenever they access an updated API.

## Cool URIs don't change

- In theory, URI could last forever, being reused as server is rearchitected, new features are added, or even whole technology stack is replaced.
- "What makes a cool URI? A cool URI is one which does not change. What sorts of URIs change? URIs don't change: people change them."
	- <https://www.w3.org/Provider/Style/URI.html>
	- Bad:
		- https://www.w3.org/Content/id/50/URI.html (What does this path mean? What if we wanted to change it to mean something else?)
- Why might URIs change?
	- We reorganized our website to make it better.
	- We used to use a cgi script and now we use node.JS.

#### URI Design

- URIs represent a contract about what resources your server exposes and what can be done with them
- Leave out **anything that might change**
	- Content author names, status of content, other keys that might change
	- File name extensions: response describes content type through MIME header not extension (e.g., .jpg, .mp3, .pdf)
	- Server technology: should not reference technology (e.g., .cfm, .jsp)
- Endeavor to make all changes backwards compatible
	- Add new resources and actions rather than remove old
- If you must change URI structure, support old URI structure **and** new URI structure

## Describing Responses

- What happens if something goes wrong while handling HTTP request?
	- How does client know what happened and what to try next?
- HTTP offers response status codes describing the nature of the response
	- 1xx Informational: Request received, continuing
	- 2xx Success: Request received, understood, accepted, processed
		- 200: OK
	- 3xx Redirection: Client must take additional action to complete request
		- 301: Moved Permanently
		- 307: Temporary Redirect

[https://en.wikipedia.org/wiki/List\\_of\\_HTTP\\_status\\_codes](https://en.wikipedia.org/wiki/List_of_HTTP_status_codes)

## Describing Errors

- 4xx Client Error: client did not make a valid request to server. Examples:
	- 400 Bad request (e.g., malformed syntax)
	- 403 Forbidden: client lacks necessary permissions
	- 404 Not found
	- 405 Method Not Allowed: specified HTTP action not allowed for resource
	- 408 Request Timeout: server timed out waiting for a request
	- 410 Gone: Resource has been intentionally removed and will not return
	- 429 Too Many Requests

## Describing Errors

- 5xx Server Error: The server failed to fulfill an apparently valid request.
	- 500 Internal Server Error: generic error message
	- 501 Not Implemented
	- 503 Service Unavailable: server is currently unavailable

#### Handling HTTP Requests in Express

• Node.js package for expressing rules about how to handle HTTP requests

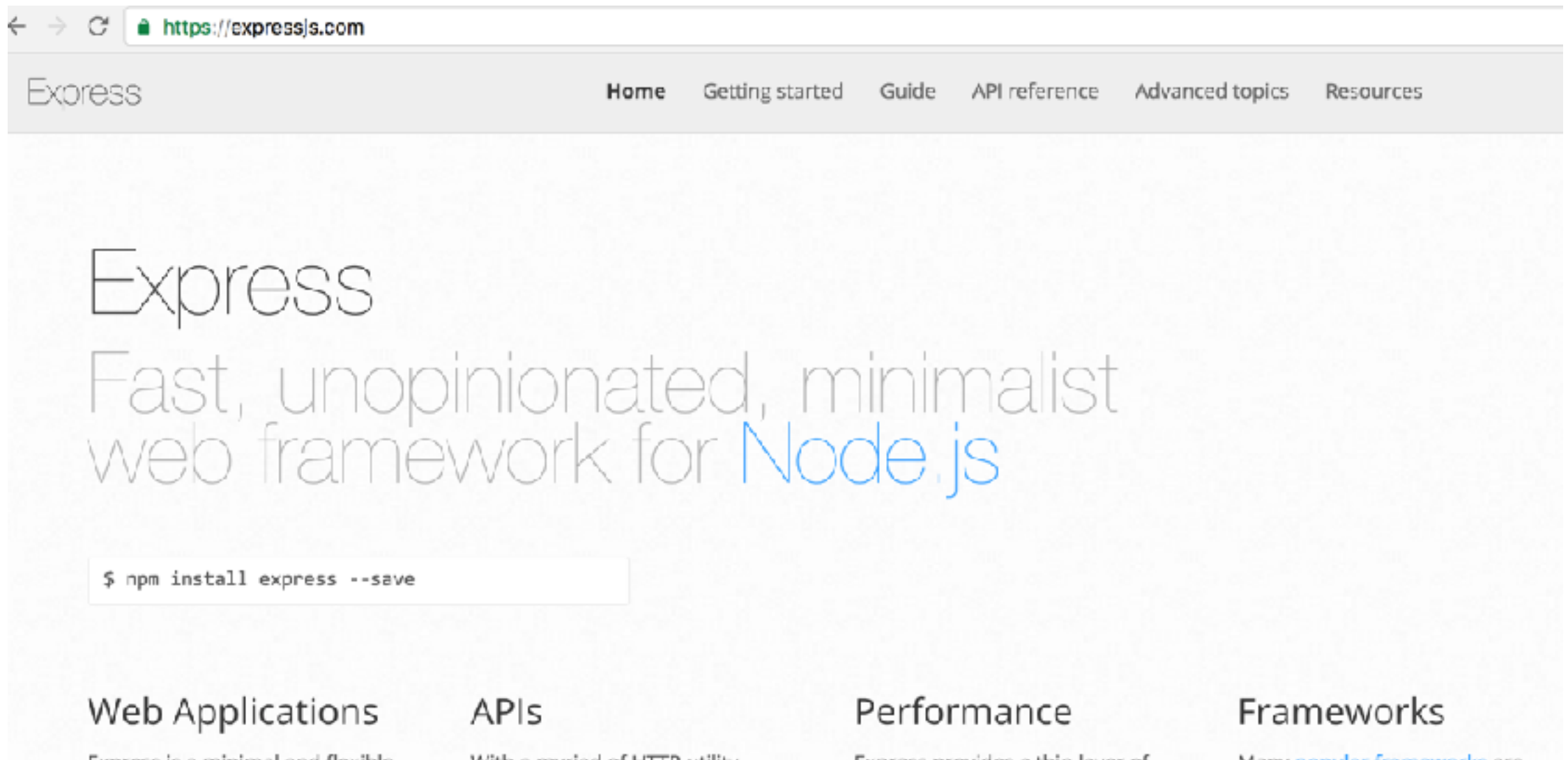

Express is a minimal and flexible Node is web application framework that provides a robust set of features for web and mobile applications.

With a myriad of HTTP utility methods and middleware at your disposal, creating a robust API is quick and easy.

Express provides a thin layer of fundamental web application features, without obscuring Node.js features that you know and love.

Many popular frameworks are based on Express.

#### Hello World from Last Time

```
var express = require('express');
var app = express();
var port = process.env.port || 3000;
app.get('/', function (req, res) {
  res.send('Hello World!');
});
app.get('/goodbye', function (req, res) {
  		res.status(500);
});
app.listen(port, function () {
  console.log('Example app listening on port' + port);
});
```
### Core concept: Routing

- The definition of end points (URIs) and how they respond to client requests.
	- app.METHOD(PATH, HANDLER)
	- METHOD: all, get, post, put, delete, [and others]
	- PATH: string
	- HANDLER: call back

```
app.post('/', function (req, res) {
 res.send('Got a POST request');
});
```
#### Route paths

- Can specify strings, string patterns, and regular expressions
	- Can use  $?$ ,  $+$ ,  $*$ , and ()
- Matches request to root route

```
app.get('/', function (req, res) {
  		res.send('root');
});
```
• Matches request to *l*about

```
app.get('/about', function (req, res) {
  		res.send('about');
});
```
• Matches request to *labe and labcde* 

```
app.get('/ab(cd)?e', function(req, res) {
 	res.send('ab(cd)?e');
});
```
#### Route parameters

- Named URL segments that capture values at specified location in URL
	- Stored into req.params object by name
- Example
	- Route path */users/:userId/books/:bookId*
	- Request URL *http://localhost:3000/users/34/books/ 8989*
	- Resulting req.params: { "**userId**": "34", "**bookId**": "8989" }

```
app.get('/users/:userId/books/:bookId', function(req, res) {
  		res.send(req.params);
});
```
### Request object

- Enables reading properties of HTTP request
	- req. body: JSON submitted in request body (*must* define body-parser to use)
	- req.ip: IP of the address
	- req.query: URL query parameters

### Response object

- Enables a response to client to be generated
	- res.send() send string content
	- res.download () prompts for a file download
	- res.json() sends a response w/ JSON header
	- res.redirect() sends a redirect response
	- res.sendStatus() sends only a status message
	- res.sendFile() sends the file at the specified path

```
app.get('/users/:userId/books/:bookId', function(req, res) {
  res.json({ "id": req.params.bookID });
});
```
### Error handling

- Express offers a default error handler
- Can specific error explicitly with status
	- res.status(500);

#### Demos

- [https://github.com/expressjs/express/tree/master/](https://github.com/expressjs/express/tree/master/examples) [examples](https://github.com/expressjs/express/tree/master/examples)
- [https://github.com/tlatoza/ProgrammingStudies/](https://github.com/tlatoza/ProgrammingStudies/blob/master/server.js) [blob/master/server.js](https://github.com/tlatoza/ProgrammingStudies/blob/master/server.js)
- Examples from last lecture updated with more routing and params tricks